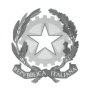

Ministero dell' Istruzione,<br>dell'Università e della Pricerca Ufficio Scolastico Regionale per l'Emilia-Romagna - Divezione Generale -Ufficio IX - Ambito territoriale per la provincia di Bologna

Prot.n. 5580/C27a

**RETTIFICA** 

Bologna, 31 maggio 2013

Ai Dirigenti Scolastici degli Istituti di Istruzione Secondaria di 2° grado statali e paritarie di Bologna e Provincia

e, p.c.

Al Dirigente Scolastico Al DSGA IIS Crescenzi-Pacinotti LORO SEDI

## Oggetto: Convocazione Assemblea Plenaria -5 giugno 2013.

Consulta Provinciale Studentesca

La presente circolare rettifica la precedente pari oggetto - prot. n. 5500 del 30 maggio u.s. dove, per mero errore materiale, è stata digitata una data errata.

Pertanto, si conferma che l'Assemblea Plenaria della Consulta Provinciale Studentesca si terrà il 5 Giugno p.v.

Si ringrazia per l'attenzione

Il Dirigente D.sa Maria Luisa Martinez **F.to Martinez** 

Ufficio Segreteria del Dirigente e URP Responsabile del procedimento: Fiorenza Malizia e-mail: usp.bo@istruzione.it

Tel. 051/37.85.328 Fax: 051/37.85.332

Via de' Castagnoli, 1 - 40126 - **BOLOGNA** Tel: 051/37851 e-mail: usp.bo@istruzione.it Sito web: http://www.usp.scuole.bo.it